## **BELKIN**®

# Wireless Comfort Mouse Quick Installation Guide

#### **Getting Started:**

- Eject the battery-door compartment by pressing the battery-door release button located on the bottom of the Mouse.
- 2. Place the two AAA batteries into the compartment.
- 3. Gently push the compartment back into the Mouse until you hear a click.
- Plug the USB dongle into the USB port of your desktop or laptop computer, and the LED light on the dongle will turn on.
- 5. Turn the Mouse on with the on/off button on the underside of the Mouse.

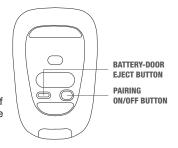

Once the USB dongle is plugged into a USB port and the Mouse is turned on, you are ready to go!

#### Troubleshooting:

If the Mouse is not working, it may need to be synchronized with the USB dongle. To synchronize, please follow the instructions below:

- Make sure the Mouse is within 4–5 feet of the laptop during the synchronization process.
- Press and hold the button on the USB dongle. At the same time, press the ON/OFF button on the bottom of the Mouse.
- Once the red LED light on the bottom of the Mouse begins to blink, the Mouse is successfully paired.

### Carrying the Mouse with your Laptop:

- 1. Plug the USB dongle into an available port on your laptop.
- Securely attach the Mouse to the dongle by lining up the elevated surface of the USB dongle to the rectangular cutout on the bottom of the Mouse.

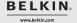